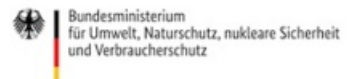

Veröffentlicht auf *Umwelt im Unterricht: Materialien und Service für Lehrkräfte – BMUV-Bildungsservice* (<http://www.umwelt-im-unterricht.de>)

[Startseite](https://www.umwelt-im-unterricht.de/) » [Materialien](https://www.umwelt-im-unterricht.de/materialien) » [Arbeitsmaterialien](https://www.umwelt-im-unterricht.de/materialien/arbeitsmaterialien)

# 16.11.2023 | Arbeitsmaterial Geoinformationen auswerten mit Geoportal.de (Variante für Fortgeschrittene)

#### **Sekundarstufe**

Der Online-Dienst geoportal.de enthält ortsbezogene Geodaten verschiedener Behörden. Sie können mithilfe einer Kartendarstellung ausgewertet werden. Die Materialien enthalten eine Anleitung sowie Aufgaben zu Umwelt- und Naturschutzthemen. Dazu gehören Naturschutzgebiete, Luftqualität und Lärm.

## **Gehört zu:**

Thema des Monats: [Geoinformationen:](https://www.umwelt-im-unterricht.de/wochenthemen/geoinformationen-gute-karten-fuer-den-umweltschutz-1) Gute Karten für den Umweltschutz [Unterrichtsvorschlag:](https://www.umwelt-im-unterricht.de/unterrichtsvorschlaege/raumbezogene-daten-mithilfe-digitaler-karten-auswerten-1) Raumbezogene Daten mithilfe digitaler Karten auswerten (Variante für Fortgeschrittene) (SEK) [Unterrichtsvorschlag:](https://www.umwelt-im-unterricht.de/unterrichtsvorschlaege/raumbezogene-daten-mithilfe-digitaler-karten-auswerten-1-1) Raumbezogene Daten mithilfe digitaler Karten auswerten (Basisvariante) (SEK)

# Material herunterladen

## **Unterrichtsvorschläge**

Raumbezogene Daten mithilfe digitaler Karten auswerten (Variante für [Fortgeschrittene\)](https://www.umwelt-im-unterricht.de/medien/dateien?tx_cpsuiu_materialdownload%255Baction%255D=zip&tx_cpsuiu_materialdownload%255Bcontroller%255D=Material&tx_cpsuiu_materialdownload%255BgroupName%255D=lesson&tx_cpsuiu_materialdownload%255BitemUid%255D=567&tx_cpsuiu_materialdownload%255Bobject%255D=822&cHash=1d3ecc657f163899bbcd8463ba87e26c) - SK (PDF - 109 KB)

[Raumbezogene](https://www.umwelt-im-unterricht.de/medien/dateien?tx_cpsuiu_materialdownload%255Baction%255D=zip&tx_cpsuiu_materialdownload%255Bcontroller%255D=Material&tx_cpsuiu_materialdownload%255BgroupName%255D=lesson&tx_cpsuiu_materialdownload%255BitemUid%255D=569&tx_cpsuiu_materialdownload%255Bobject%255D=822&cHash=1a4ec133bf4601df924e98dd09f152fb) Daten mithilfe digitaler Karten auswerten (Basisvariante) - SK (PDF - 109 KB)

### **Arbeitsmaterial**

[TdM\\_2023\\_11\\_Geoinformationen\\_Material\\_SEK-Fortgeschritten](https://www.umwelt-im-unterricht.de/medien/dateien?tx_cpsuiu_materialdownload%255Baction%255D=zip&tx_cpsuiu_materialdownload%255Bcontroller%255D=Material&tx_cpsuiu_materialdownload%255BgroupName%255D=file&tx_cpsuiu_materialdownload%255BitemUid%255D=7390&tx_cpsuiu_materialdownload%255Bobject%255D=822&cHash=5b635486753f10c828a70dc2c74ef251) (DOCX - 1 MB)

### **Zielgruppe**

**[Sekundarstufe](https://www.umwelt-im-unterricht.de/suche?tx_solr%255Bfilter%255D%255B0%255D=target%253ASekundarstufe)** 

## **Fächer**

[Biologie](https://www.umwelt-im-unterricht.de/suche?tx_solr%255Bfilter%255D%255B0%255D=subject%253ABiologie) | [Geografie](https://www.umwelt-im-unterricht.de/suche?tx_solr%255Bfilter%255D%255B0%255D=subject%253AGeografie) | [Geschichte](https://www.umwelt-im-unterricht.de/suche?tx_solr%255Bfilter%255D%255B0%255D=subject%253AGeschichte) | [Physik](https://www.umwelt-im-unterricht.de/suche?tx_solr%255Bfilter%255D%255B0%255D=subject%253APhysik) | Politik, SoWi, [Gesellschaft](https://www.umwelt-im-unterricht.de/suche?tx_solr%255Bfilter%255D%255B0%255D=subject%253APolitik%25252C%252520SoWi%25252C%252520Gesellschaft) | [Sachunterricht](https://www.umwelt-im-unterricht.de/suche?tx_solr%255Bfilter%255D%255B0%255D=subject%253ASachunterricht)

### **Schlagwörter**

[GIS](https://www.umwelt-im-unterricht.de/suche?tx_solr%255Bfilter%255D%255B0%255D=keyword%253AGIS) | [Geoinformationen](https://www.umwelt-im-unterricht.de/suche?tx_solr%255Bfilter%255D%255B0%255D=keyword%253AGeoinformationen) | [Karten](https://www.umwelt-im-unterricht.de/suche?tx_solr%255Bfilter%255D%255B0%255D=keyword%253AKarten) | [Methoden](https://www.umwelt-im-unterricht.de/suche?tx_solr%255Bfilter%255D%255B0%255D=keyword%253AMethoden) | Digitale [Kartendienste](https://www.umwelt-im-unterricht.de/suche?tx_solr%255Bfilter%255D%255B0%255D=keyword%253ADigitale%20Kartendienste) | [Geodaten](https://www.umwelt-im-unterricht.de/suche?tx_solr%255Bfilter%255D%255B0%255D=keyword%253AGeodaten) | [Google](https://www.umwelt-im-unterricht.de/suche?tx_solr%255Bfilter%255D%255B0%255D=keyword%253AGoogle%20Maps) Maps | [Google](https://www.umwelt-im-unterricht.de/suche?tx_solr%255Bfilter%255D%255B0%255D=keyword%253AGoogle%20Earth) Earth